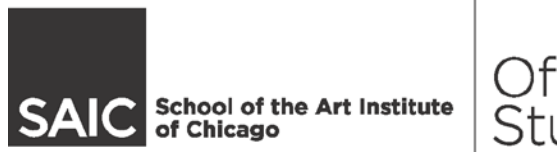

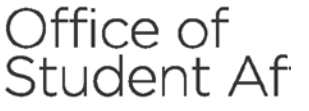

## **Faculty Guide to Class Progress Reports**

Class Progress Reports (CPRs) are used to provide **individual feedback** to students concerning their progress in a class, notify them of specific class requirements that are not being met or notify them that they may be in jeopardy of receiving a No Credit grade (NCR).

Class Progress Reports can only be used for students who have an SAIC email account. This includes Degree Students, Continuing Education Students taking Degree Classes and Continuing Education Certificate Students.

Once you submit the online form, an email will be sent directly to the student, and an email copy will be sent to you and to the Office of Academic Advising.

**If there are any students about whom you are particularly worried, especially in the case of an emergency, or if you would prefer to discuss any student issues, please contact Academic Advising at 312.629.6800.**

### **Submitting a Class Progress Report**

**Login to Self Service via the "Faculty" Link on the SAIC website** 

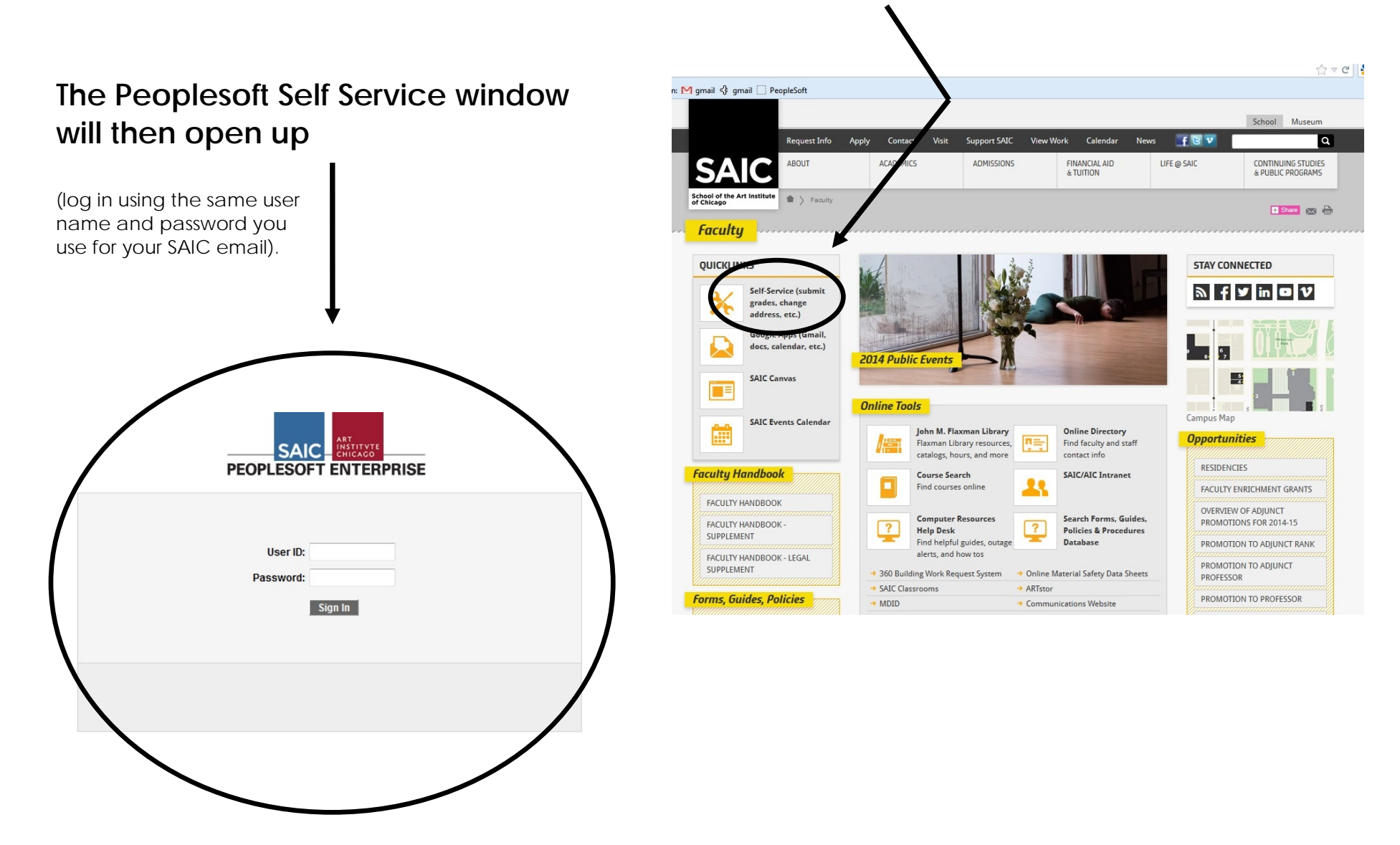

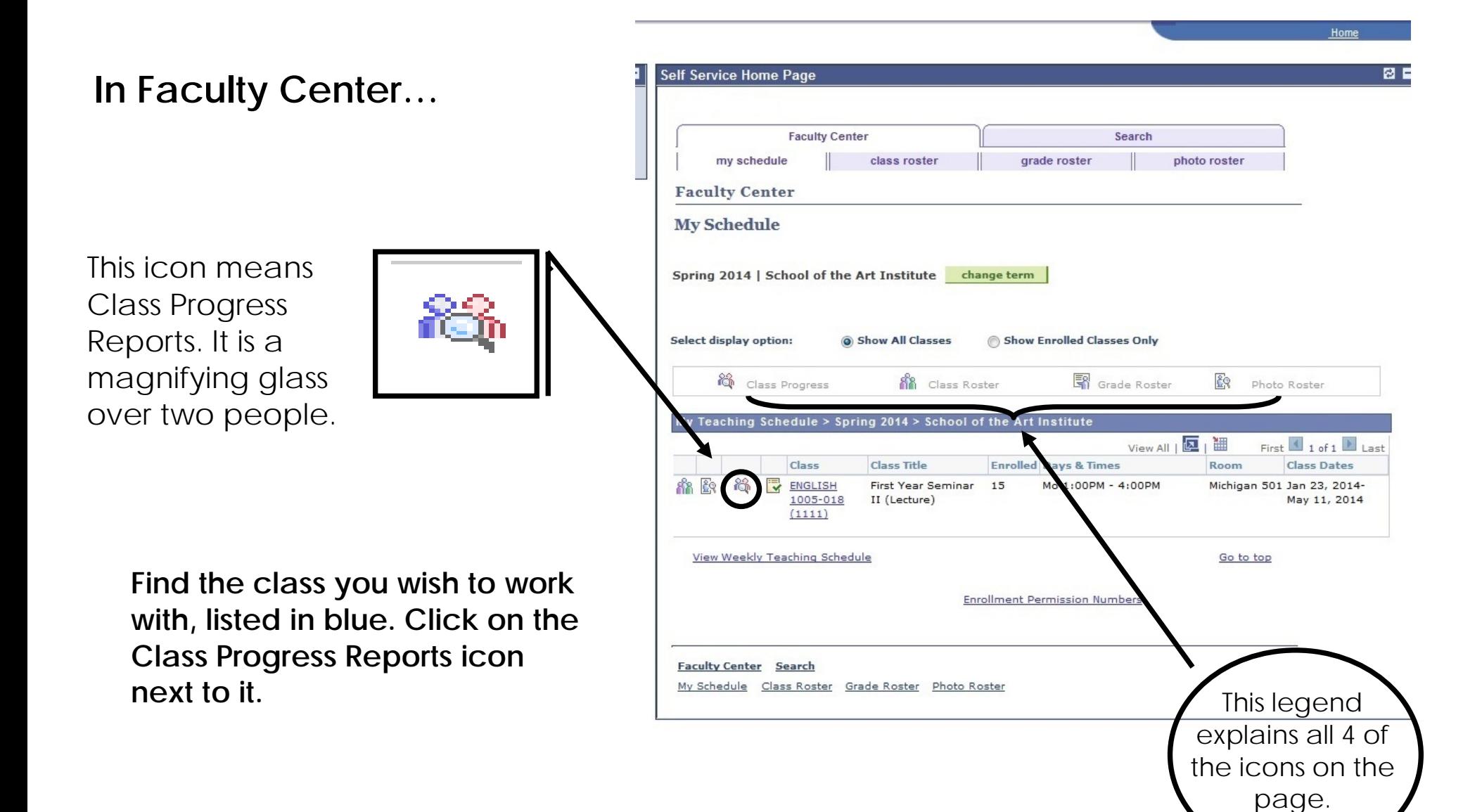

The "Class Progress" page shows you all the students in the class and their student ID numbers. (covered in black in the sample.)

### **Class Progress**

**To select a student for a CPR, click on the student's name.**

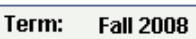

Course: Core Studio Practice I (Laboratory)

#### Select the Student to enter a Class Progress Report

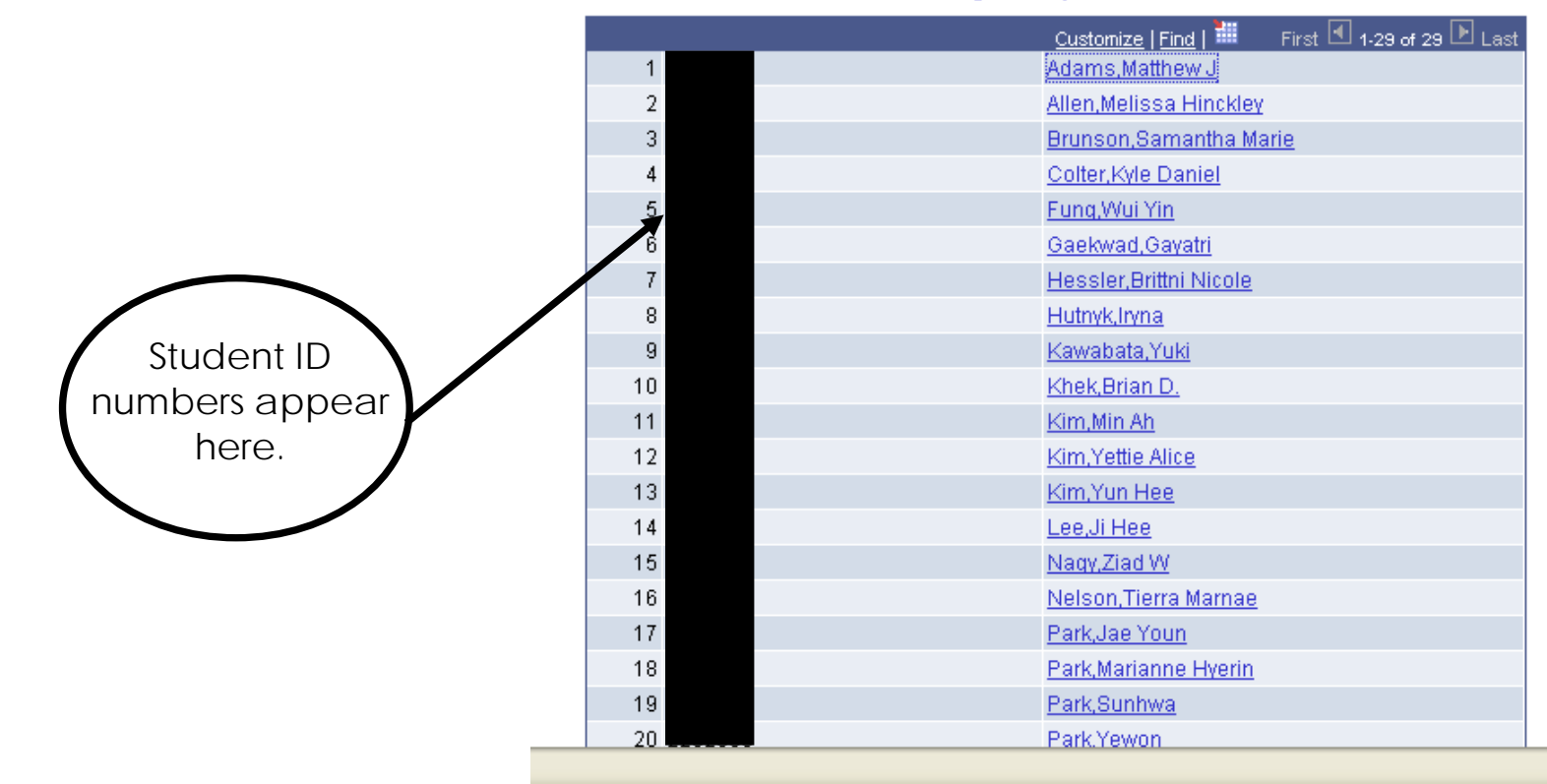

At this screen, you enter your new Class Progress Report… **The about the** *The* 

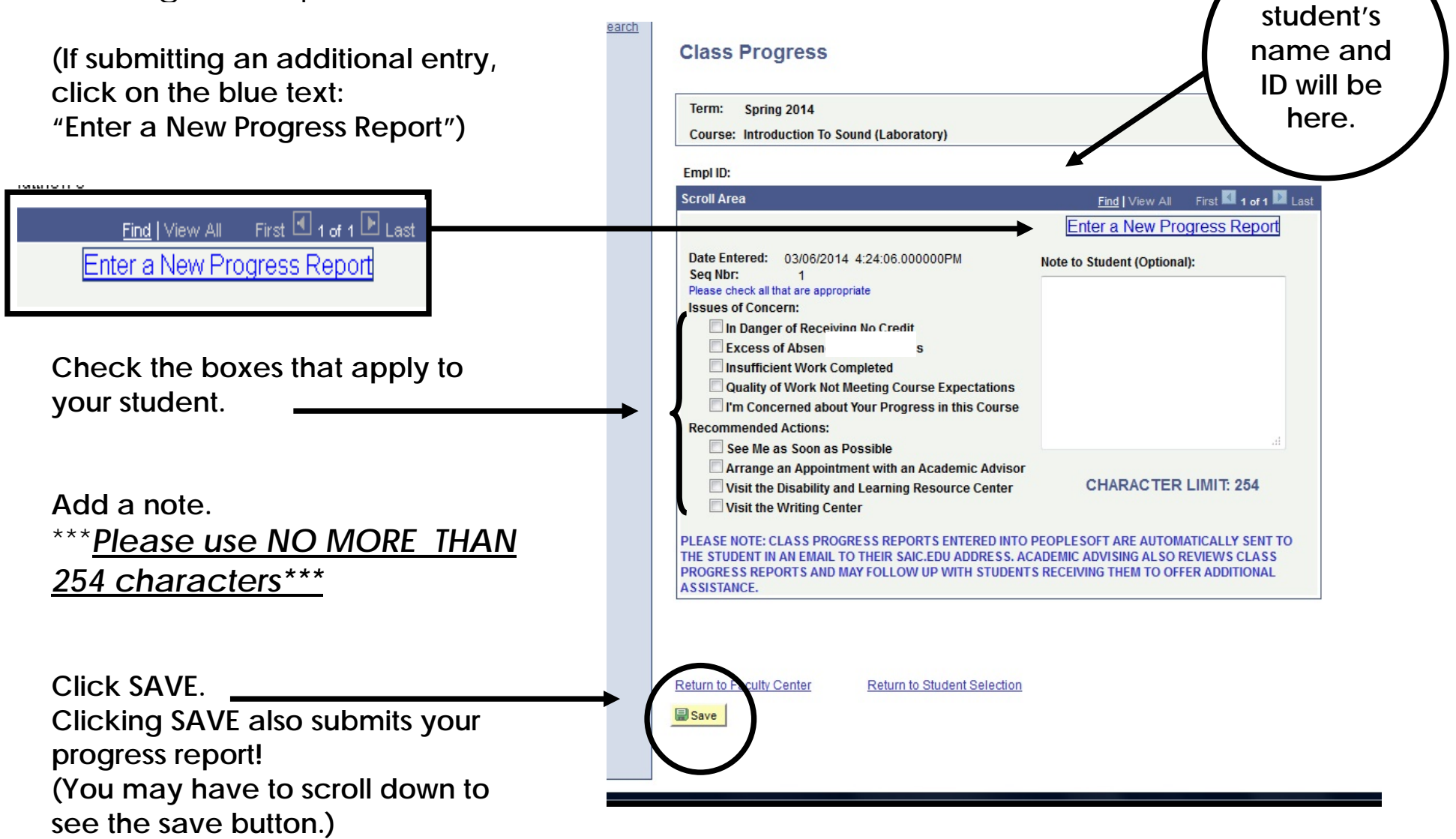

# **What Does a Class Progress Report Look Like?**

Below you will find an example of a Class Progress Report as it is received by the student. Students receive Class Progress Reports (CPRs) via SAIC email within 24 hours of a faculty member entering one in PeopleSoft.

July 08, 2013 Rene Saldana - 0396450

Dear Rene,

You are receiving this email because I've issued the following Class Progress Report regarding our Summer 2013 Class: PTDW 4010 Advanced Painting Residency.

I have issued this Class Progress Report because:

- You are in Danger of Failing.
- You have an excess of absences or tardies.

Additional Info/Comments: TEST-TEST-TEST

I recommend that you:

- Talk with me as soon as possible.
- See the Department Head.

If you have questions about this matter, you can email me at: sfaculty@saic.edu , simply reply to this automated email, or see me in the next class session.

Note: The SAIC Academic Advising office automatically receives a copy of all CPRs. I encourage you to contact your advisor for additional support (see below).

Entered by, Steve Faculty **Page 6** SAIC provides many resources to support your academic success. These are all free services, and you are encouraged to take advantage of the following resources as appropriate:

\_\_\_\_\_\_\_\_\_\_\_\_\_\_\_\_\_\_\_\_\_\_\_\_\_\_\_\_\_\_\_\_\_\_\_\_\_\_\_\_\_\_\_\_\_\_\_\_\_\_\_\_\_\_\_\_\_\_\_\_\_\_\_\_\_\_\_\_\_\_\_\_\_\_\_\_\_\_\_\_\_\_

\* For help with course concerns, course scheduling, degree planning, or general questions: Contact Academic Advising: 312-629-6800; Suite 1204 of the Sullivan Center, 36 South Wabash. You can also email to them to set up an appointment: [studenthelp@saic.edu.](mailto:studenthelp@saic.edu) Please note that you do not have an assigned advisor at this time. You can see any of the advisors.

\* To see a tutor for assistance with writing assignments or papers:

Contact the SAIC Writing Center: 312-345-3588; MacLean Center Basement (MC B1-03, 112 S. Michigan Ave.) You may also [set up an appointment](https://www.supersaas.com/schedule/saic/writingcenter) online.

\* For help discussing class accommodations, time management, and study skills: Disability and Learning Resource Center: 312-499-4278; 13th floor of the 116 South Michigan Building. [Learn](http://www.saic.edu/life/services/disabilities/index.html)  [more about the DLRC.](http://www.saic.edu/life/services/disabilities/index.html)

\* To meet with an SAIC counselor:

Call Counseling Services: 312-499-4271; 13th floor of the 116 South Michigan Building to set up an in-person appointment. [Learn more about Counseling Services.](http://www.saic.edu/life/services/counseling/index.html)

\* If you live on campus, talk to your Resident Advisor or Hall Director. Both of them are there to assist you in being successful and can connect you to the School's resources. Call Residence Life: 312-629-6870.

### *QUESTIONS?*

**Don't hesitate to contact the Academic Advising office at 312.629.6800 if you have questions or require assistance utilizing the Class Progress Report system!**